## **HANSER**

**Bernd Müller JBoss Seam**

**Die Web-Beans-Implementierung**

**ISBN-10: 3-446-41190-9 ISBN-13: 978-3-446-41190-6**

**Inhaltsverzeichnis**

**Weitere Informationen oder Bestellungen unter <http://www.hanser.de/978-3-446-41190-6> sowie im Buchhandel**

## Inhaltsverzeichnis

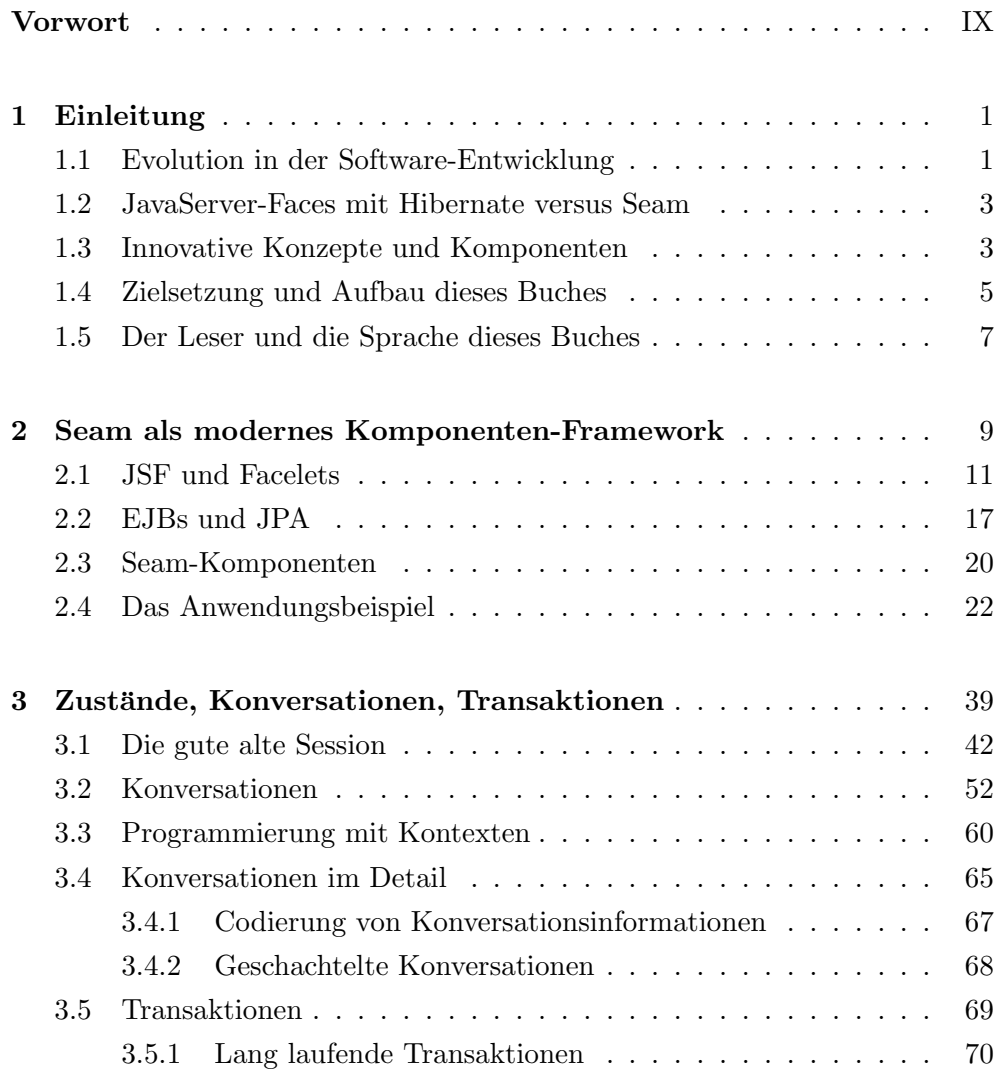

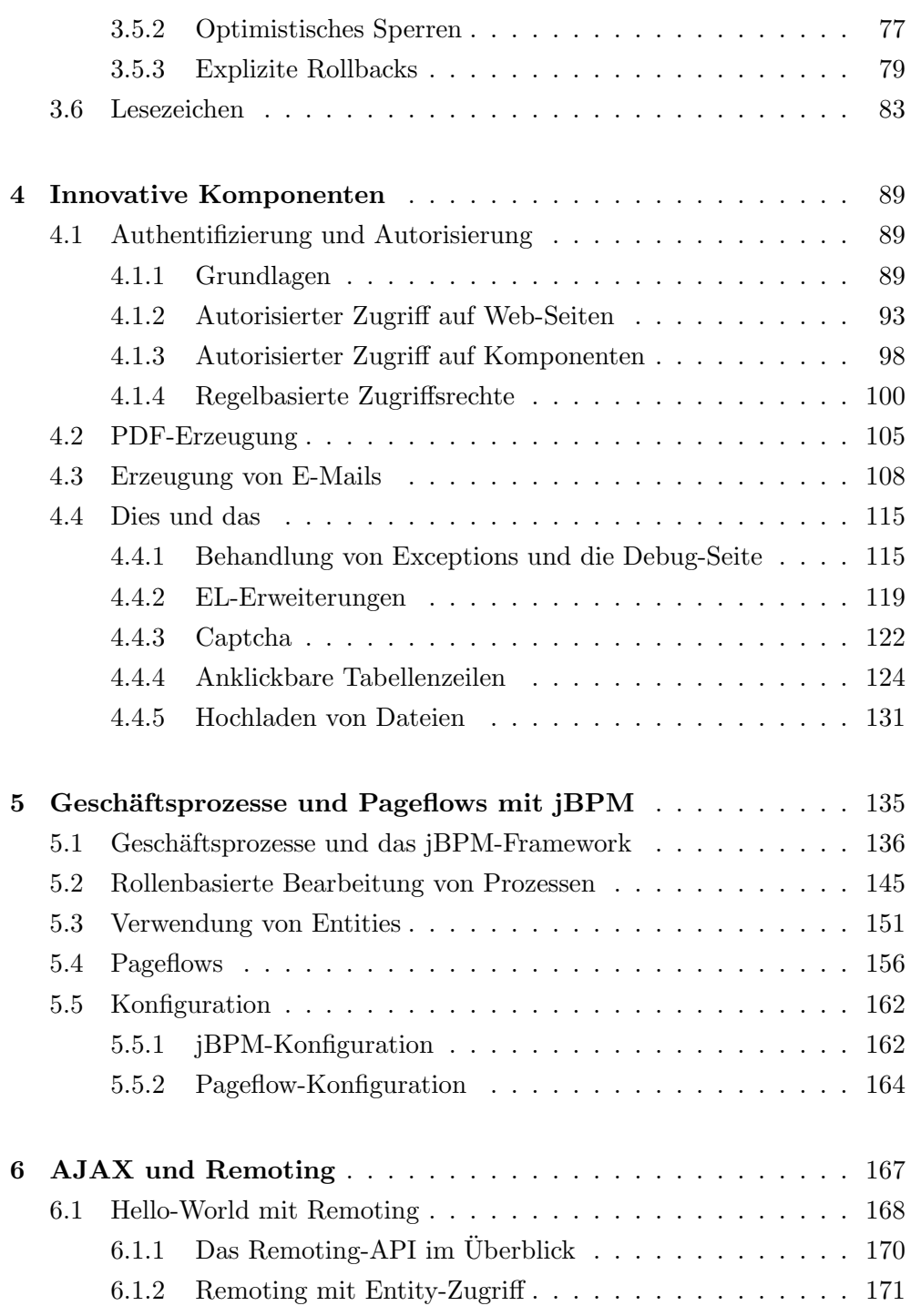

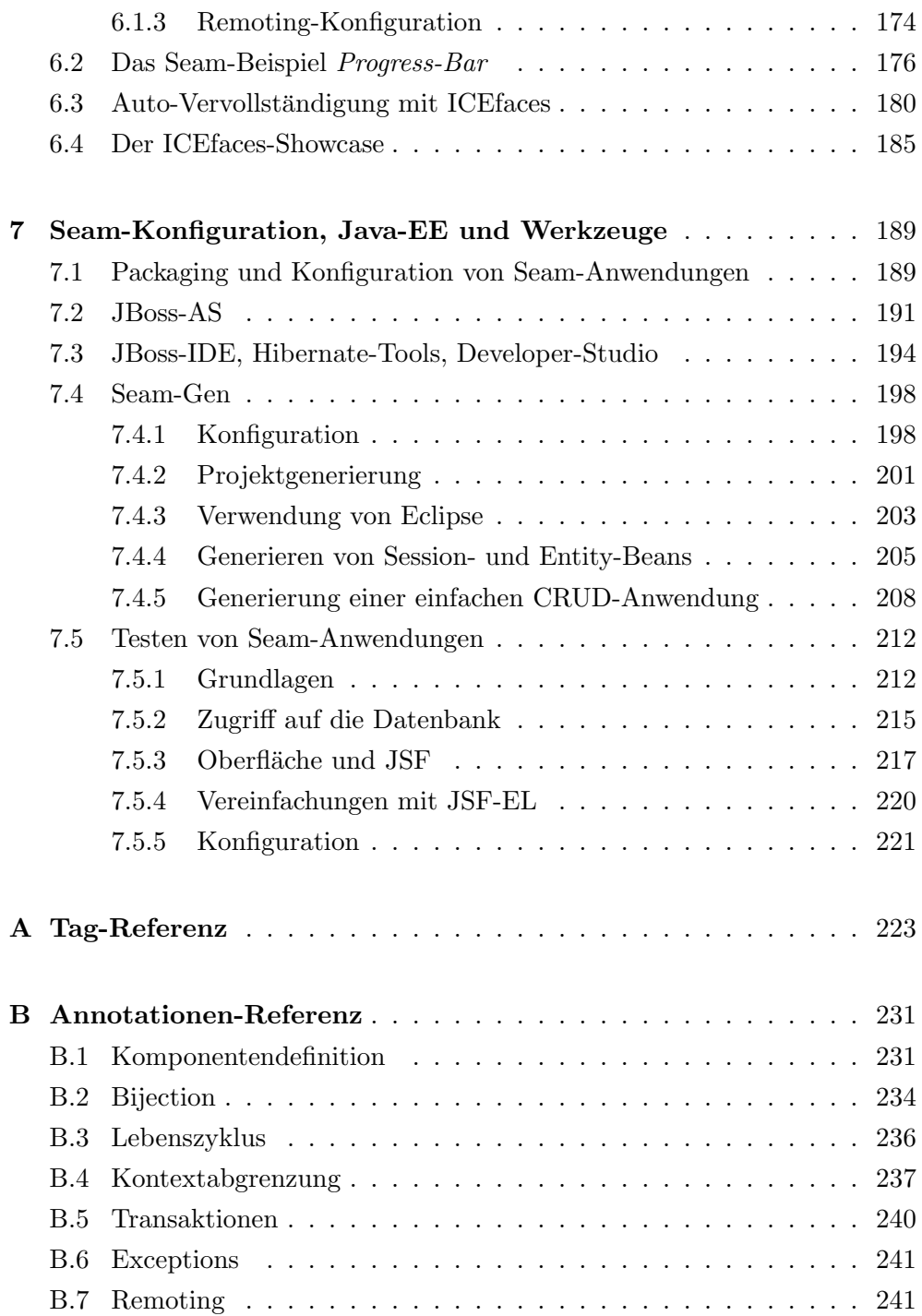

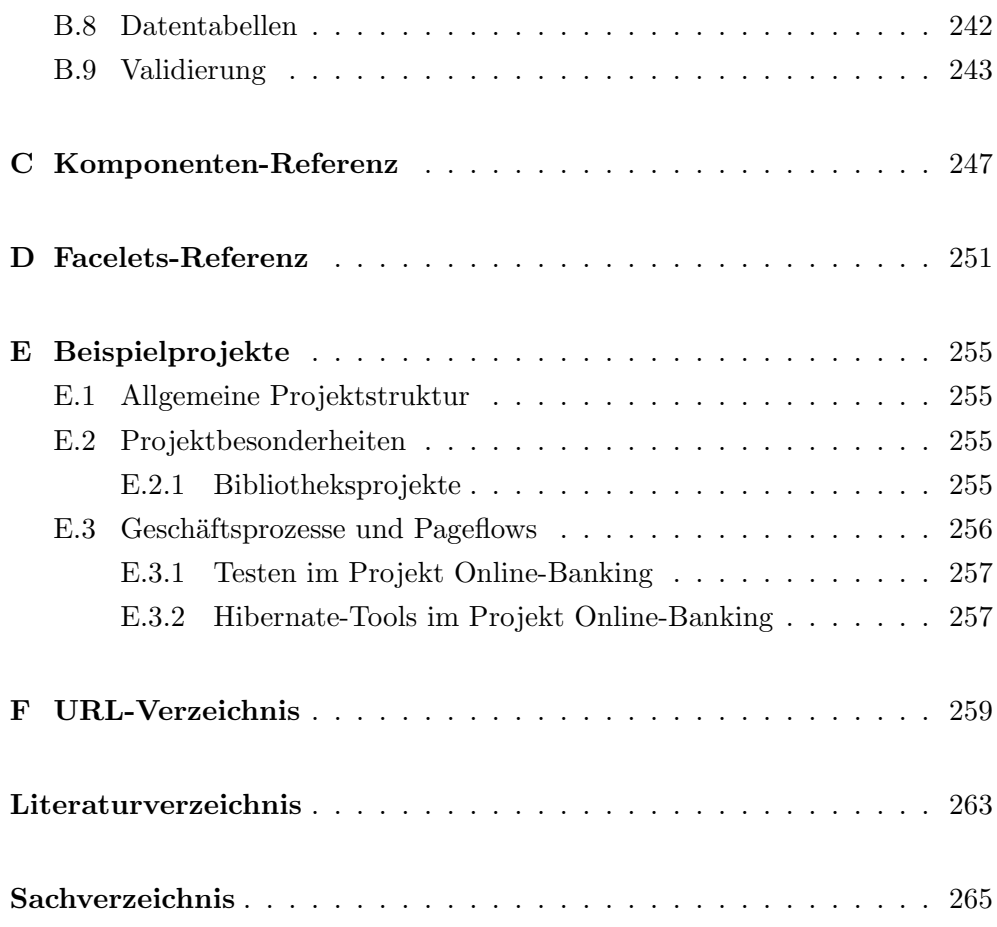